## **FLUXOGRAMAS PARA PRODUTO N1xN2 NO PROCESSADOR VC1**

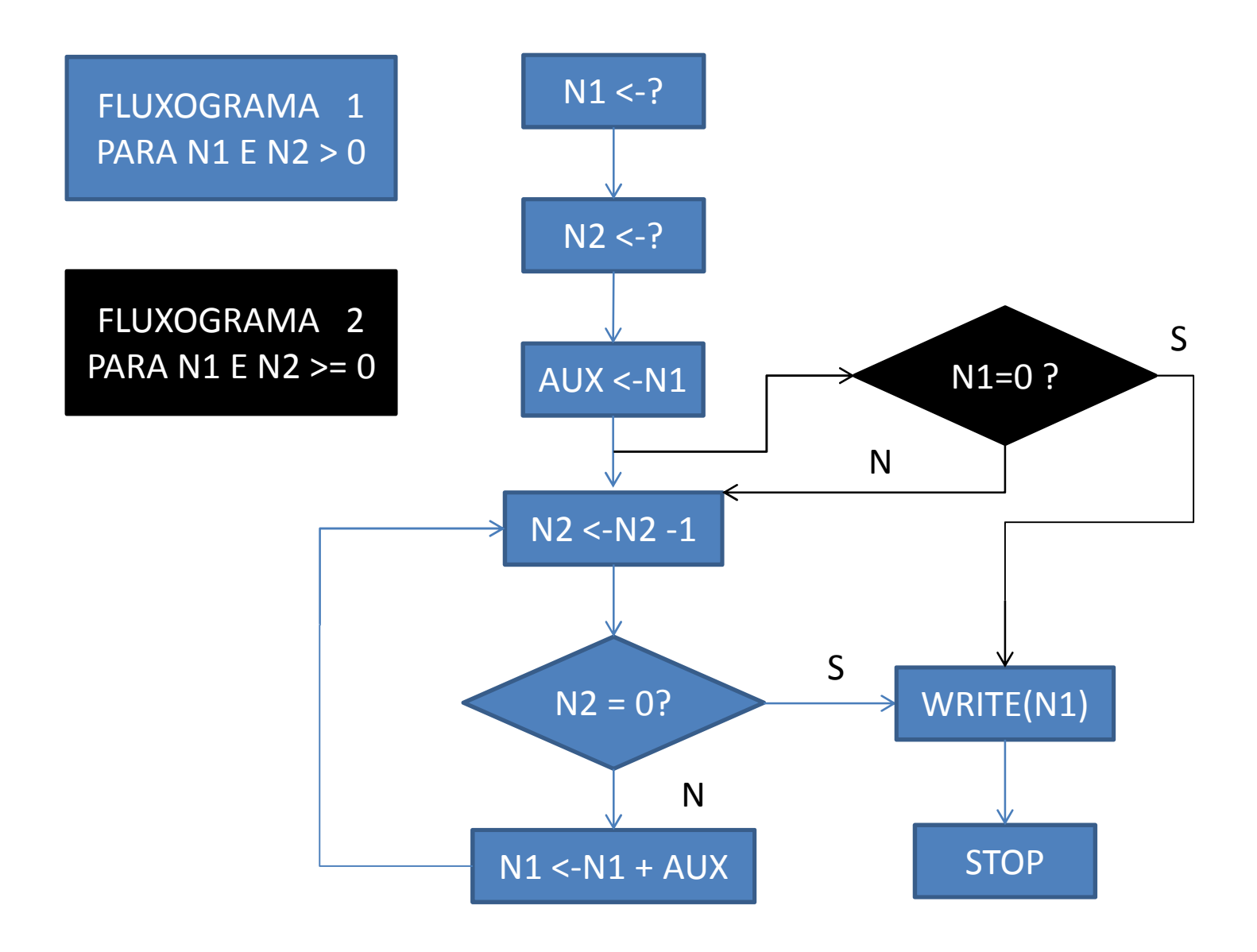